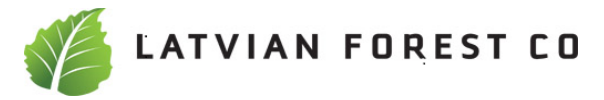

# **Å R S R E D O V I S N I N G**

**och**

# **KONCERNREDOVISNING**

**för**

# *Latvian Forest Company Aktiebolag (publ)*

**Orgnr 556789-0495**

Styrelsen och verkställande direktören för Latvian Forest Company AB får härmed avge årsredovisning för räkenskapsåret 1 januari - 31 december 2022.

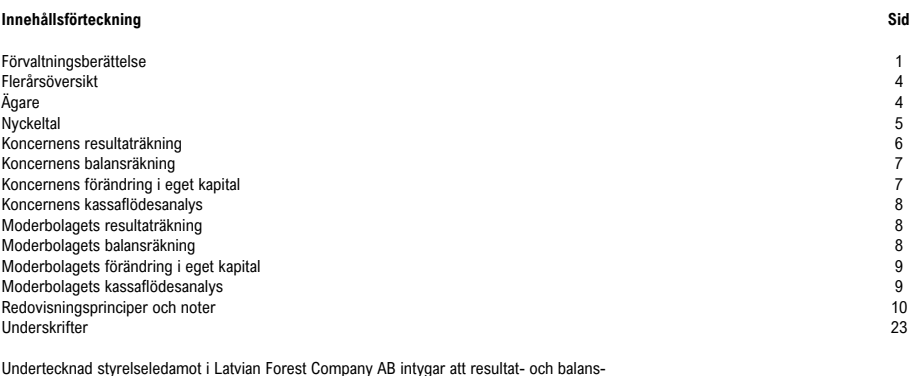

Undertecknad styrelseledamot i Latvian Forest Company AB intygar att resultat- och balans-<br>räkningen i årsredovisningen för moderbolaget samt koncernresultaträkningen och koncern-<br>balansräkningen har fastställts på årsstäm Årsstämman beslutade att godkänna styrelsens förslag till resultatdisposition.

Jag intygar också, att innehållet i årsredovisningen och revisionsberättelsen stämmer överens med originalen.

Stockholm 2023- 06 -

Aleksandrs Tralmaks

1

## **FÖRVALTNINGSBERÄTTELSE**

## **Verksamheten**

Latvian Forest Company AB (publ) är ett svenskt bolag som förvärvar och förvaltar skogsfastigheter företrädesvis, men inte uteslutande, i Lettland och Litauen. Utgångspunkten är tron att skogen är en trygg investering samt att skogsbruk är en stabil och värdeskapande verksamhet.

Förutom att skog är en eftertraktad tillgång som växer av egen kraft består de huvudsakliga grunderna för verksamheten av: (1) värdeskapande för aktieägare genom aktiv skogsförvaltning, (2) värdeskapande genom att konsolidera ett större innehav av fastigheter, samt (3) en tro på en allmän ökning av prisnivåerna för lettiska och litauiska skogs- och jordbruksfastigheter.

Expansionen finansieras genom att etappvis genomföra nyemissioner allteftersom fastigheter förvärvas och verksamheten utvecklas. Genom att Latvian Forest är ägare av stort antal fastigheter får aktieägare en god riskspridning.

Priserna på lettiska skogsfastigheter är idag väsentligt lägre än vad som är vanligt i EU och i Sverige. Priset på slutprodukten timmer ligger däremot i många fall i nivå med vad som kan fås på den gemensamma timmer och massavedmarknaden i Östersjöområdet. Detta skapar möjligheter för ett lönsamt skogsbruk och en god framtida avkastning till låg risk. Flertalet faktorer talar för att förutsättningarna kommer att vara fortsatt gynnsamma för investeringar i lettiska och litauiska skogsfastigheter.

Latvian Forest Company AB har euro som redovisningsvaluta och all rapportering sker i euro. Handel i aktien på Spotlight Stock Market sker i svenska kronor.

## **Status och fastighetsinnehav**

Så som verksamheten är uppbyggd och strategin är formulerad behöver inte fastighetsinnehaven i Latvian Forest uppnå en viss given volym. Det innehav som finns idag bedöms vara tillräckligt för att över tid kunna generera nog med löpande intäkter i syfte att kunna täcka kostnaderna för den nuvarande expansionsinriktade organisationen. Målet är en fortsatt expansion till dess att det inte längre bedöms vara gynnsamt för existerande och nya aktieägare att fortsätta med en förvärvsdriven expansion.

Investeringar i skogsfastigheter har skett kontinuerligt och innehaven uppgick vid utgången av perioden till sammanlagt 7.751 (7.315) hektar. Av dessa var 6.396 (5.712) hektar skog och 1.355 (1.595) annan mark av vilka 911 ((1.064) jordbruksmark samt 444 (531) annan mark. Det totala virkesförrådet uppskattades samtidigt till ca 1.140.000 (1.042.000) kubikmeter efter genomförda avverkningar och fastighetsförsäljningar. Indelning per land är följande. Bolaget äger 6.042 hektar mark av vilka 4.743 hektar är skogsmark med 785.517 kubikmeter virkesbestånd i Lettland. I Litauen äger bolaget 1.709 hektar av vilka 1.653 hektar är skogsmark med 353.766 kubikmeter virkesbestån.

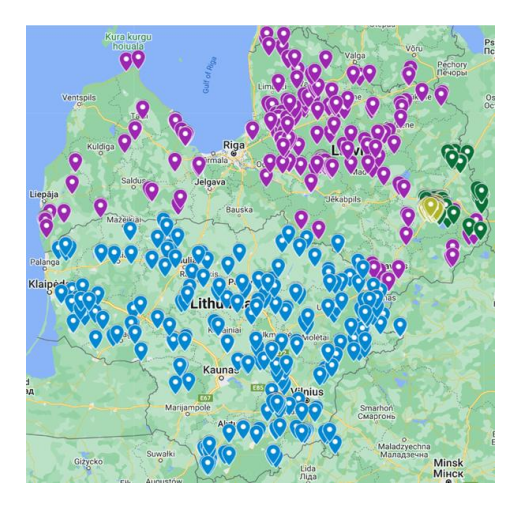

#### (Karta över de befintliga fastighetsinnehaven i Lettland och Litauen)

Sammanlagt har bolaget förvärvat 862 hektar under 2022 med ca. 118 000 kubikmeter virkesbestånd. Av dessa 366 hektar i Litauen med 52 000 kubikmeter och 578 hektar i Lettland med 66 825 kubikmeter i virkesbestånd. Bolaget har sålt 496 hektar för 1.46 MEUR eller drygt 3.000 EUR/hektar. Av den sålda marken var 441 hektar jordbruksmark och annan mark.

Bolagets ledning har fortsatt att effektivisera innehavet med avsikt att skapa högre andel av skogsmark. Under 2022 har bolaget lyckats att optimera portföljen till en proportion där skogsmark motsvarar 82 % av innehavet jämförelsevis med 78 % vid slutet av 2021 och 68 % vid slutet av 2020.

Bolaget har planterat 95.720 gran- och tallplantor på sammanlagt ca. 50 hektar under 2022. Bolagsledningen har föreslagit och styrelsen godkänt att 118.580 plantor på sammanlagt 65,29 hektar skall planteras under 2022 i Lettland. Bolaget har röjt 77 hektar under 2022. Bolaget har sålt avverkningsrätter för 39.419 kubikmeter under 2022. Det genomsnittliga avverkningspriset var 53 EUR per kubikmeter.

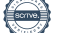

#### **Omsättning och resultat**

Den sammanlagda omsättningen för året uppgick till 2.108,8 (803,4) TEUR. Kostnaderna för den löpande verksamheten har fortsatt att utvecklas tillfredställande. Det operativa resultatet var 1.081,6 (116,8) TEUR för 2022. Rörelseresultatet för bolaget var 1.904,2 (176,4) TEUR 2022. Kostnadsökningen beror på juridiska och andra kostnader relaterade tillsondering av nya förvärvsmöjligheter.Hela årets resultat blev 2.197,0 (8.265,2) TEUR.

Det beräknade värdet på anläggningstillgångar uppgick sammanlagt till 38.752 (35.971) TEUR. Värdeökningen kan huvudsakligen hänföras till att bolaget har förvärvat nya fastigheter. Värdet på växande skog har beräknats genom att diskontera kassaflödet i en 100-årig serie av uppskattade avverkningsvolymer/försäljningsintäkter och skogsförvaltningskostnader till en diskonteringsränta av 7,25 % (6,75 %). Nettoinkomsten från försäljning av rotposter är satt till ett genomsnittligt pris i euro per kubikmeter som utgår från historiska data för olika virkes- och massaveds sortiment.

I övrigt påverkas resultatet av för verksamheten normala kostnader för röjning, fastighetsrelaterade kostnader som nya fastighetsmätningar, inventeringar och stämpling av bestånd inför avverkningar, samt vissa kostnader i samband med avverkningar.

Externa kostnader består till stor del av andra inköpta tjänster i samband med skogsförvaltning, andra konsulttjänster som bokföring, revision, juridisk rådgivning, samt kostnader för resor, hyror och transport. Rörliga kostnader för exempelvis inköpsprovisioner har till viss del bokförts som del av förvärvskostnaderna för de enskilda fastigheterna och belastar i dessa fall inte resultatet. Övriga rörliga ersättningar för röjning bokförs under råvaror och förnödenheter (tidigare kostnad för sålda varor).

## Finansiering **Finansiering**

Styrelsen har efter synpunkter från aktieägare och tänkbara investerare beslutat att framtida finansiering, i form av nyemissioner, primärt kommer att ske inom ramen för företrädesemissioner. Detta hindrar inte att riktade emissioner kan komma att genomföras, exempelvis vid förvärv av fastighetsportföljer eller i särskilda situationer där en riktad emission kan komma att krävas (se avsnittet "Väsentliga händelser efter periodens utgång").

Aktiekapitalets utveckling

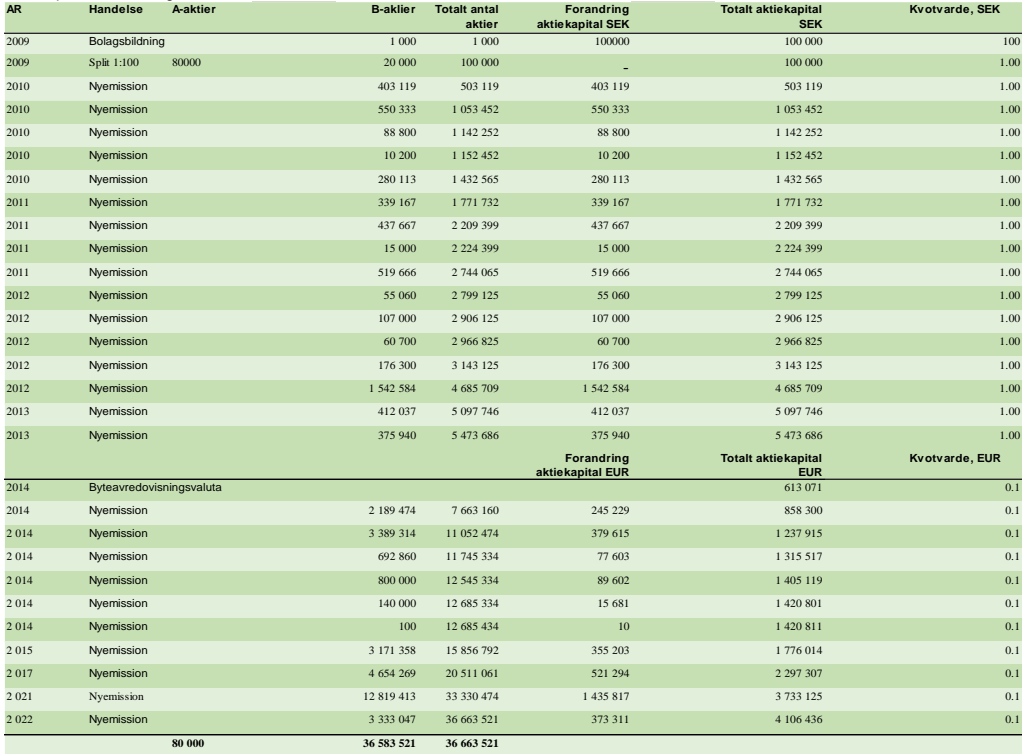

#### **Eget kapital och värdering**

I samband med övergången till IFRS beslutades att inte längre löpande offentliggöra ett beräknat substansvärde utan i stället redovisa eget kapital per aktie. Skillnaden är huvudsakligen att substansvärdet även tar hänsyn till uppskattade övervärden på marken. Enligt IFRS är det däremot endast skogstillgångarna som tas upp till ett beräknat verkligt värde. Eget kapital per aktie var vid utgången av perioden 0,914 (0,914) EUR per aktie.

## **Aktien**

Vid utgången av perioden uppgick aktiekapitalet till 4.106.436,97 EUR fördelat på 80.000 A-aktier och 36.583.521 B-aktier. A-aktier representerar tio röster och B-aktier en röst vardera. Varje aktie har ett kvotvärde på 0,112 Euro i aktiekapital. De fem röstmässigt största ägarna kontrollerar enligt de senaste uppgifter som kommit bolaget till del 67,6 % av kanitalet och 67,2 % av rösterna.

## **Virkes- och skogsfastighetsmarknaden**

Den globala virkesmarknaden har varit mycket volatil under de senaste åren och särskild under 2022. Handeln med timmer på NASDAQ börsen började med ca. 1329 USD/1000 MBFT i januari 2022. I slutet av det tredje kvartalet har priset stabiliserats kring 410 USD/MBFT och legat ganska stabilt runt 430 USD/MBFT. Detta motsvarar prisnivån av timmer på NASDAQ innan coronapandemin.

Samma tendenser kan observeras även på de lettiska och litauiska marknaden med inköpspriset för barr timmer 155 EUR/m3 i mitten på juni med en snabb nedgång till motsvarande 86 EUR/m3 i slutet av 2022. Denna framtidsutsikt pekar på att priserna på barr timmer skall justeras ned ytterligare.

Utvecklingen på massavedsmarknaden har varit otrolig volatil. Ett exempel, medan inköpspriset för en kubikmeter lövträdsmassaved var ca. 125 EUR per kubikmeter i början av den fjärde kvartalet 2022 så hade det i slutet kvartalet reducerats till 80,27 EUR per kubikmeter.

Efterfrågan på björkfanerstockar, och som en konsekvens även priset, har nått rekordnivåer motsvarande 232 EUR per kubikmeter av premieklass sortiment i början av september 2022 och inte ändrats fram till slutet av det fjärde kvartalet. Det kan dock förutspås att dessa rekordpriser inte kommer att vara ett långvarigt fenomen.

Den geopolitiska oron har som mest återspeglats i prisnivån för energived bland annat råvara för flis. När under 2021 priset för grenar var runt 8 EUR/kubikmeter, steg det till toppsiffra av 25 EUR per kubikmeter. Även den milda vintern har inte haft negativ påverkning i prisnivån.

Med hänsyn till allt ovannämnda har priserna på skogsfastigheter påverkats och säljarna börjar förvänta mera aggressiva värderingarna för fastigheter. Detta kan observeras både i Lettland och Litauen. Emellertid har LFC:s lyckats att förvärva nya fastigheter, eftersom bolagsledningen aktivt använder sin erfarenhet och kunskap till att identifiera och förvärva skogsfastigheter till ett förmånligt pris.

## **Väsentliga händelser efter periodens utgång**

Den 15 februari 2023 ingick Latvian Forest Company AB i avsiktsförklaring om försäljning av sina två lettiska dotterbolag till ett Sverige-baserat väletablerat företag verksamt inom skogsbranschen. Den 29 april meddelade köparen att de inte avser att slutföra den övervägda transaktionen. Intressenten har informerat om att beslutet fattats mot bakgrund av att marknaden är i snabb förändring och en därmed sammanhängande justering i köparens strategi i förhållande till förvärvsmöjligheten. Bolagsledningen med stöd av styrelse har fattat beslut att Latvian Forest Company avser inte att för närvarande söka andra möjligheter att sälja tillgångarna, utan planerar istället fortsätta verksamheten i linje med sedan tidigare fastlagd strategi, dvs. att förvalta och förädla tillgångarna för att öka deras värde.

Fastighetsinnehaven uppgår vid tiden för denna rapport till 7.165 hektar. Det totala virkesförrådet uppskattades samtidigt till ca 1.176.000 kubikmeter efter genomförda avverkningar och fastighetsköp och försäljningar. Bolaget har sålt 476 hektar jordbruks och annan mark för 1.340.410 EUR i enlighet med den tidigare effektiviseringsplanen.

#### **Transaktioner med närstående**

Moderföretaget har under året fått marknadsmässig ränta på sina mellanhavanden med dotterföretag. Moderföretaget har tagit ut en sammantagen "management fee" på 60 TEUR för 2022 från dotterföretagen.

#### **Utdelning**

Styrelsen och verkställande direktören föreslår bolagsstämman att ingen utdelning lämnas för räkenskapsåret 2022.

#### **Årsredovisning och årsstämma**

Årsredovisning för räkenskapsåret 2022 är planerad att offentliggöras på sedvanligt sätt i slutet på maj eller början av juni 2023. Årsredovisningen kommer att hållas tillgänglig på bolagets kontor och hemsida samt finnas på Spotlight Stock Markets hemsida. Årsstämma är planerad att hållas i Stockholm i den 26 juni 2023. Datum för offentliggörande av årsredovisning och tid och plats för årsstämma kommer att presenteras så snart som möjligt, men senast i samband med kallelse till årsstämma.

#### **Väsentliga risker och osäkerhetsfaktorer**

Verksamheten består till största delen av förvärv av skogsfastigheter och förvaltning av dessa. Koncernes tillgångar består huvudsakligen av skogs- och jordbruksfastigheter i Lettland och Litauen. En av de största riskerna för aktieägarnas framtida avkastning, består i att värdet på fastigheterna inte ökar över tid eller minskar i värde.

Bolagets investeringar kan delvis komma att finansieras genom upptagande av lån och Bolagets kassaflöde är således känsligt för förändringar i räntenivån och belåningsgrad. Värdet av Bolagets fastighetsinvesteringar riskerar att påverkas negativt vid väsentliga höjningar av realräntan.

Bolaget är och kommer även framöver att vara verksamt på marknader och inom sektorer som delvis existerar inom ramen för politisk styrning och/eller lagstiftning och regleringar av olika slag. Ändringar i lagar, regelverk eller den politiska situationen på olika marknader där Bolaget och/eller dess kunder är verksamma kan påverka Bolagets lönsamhet och framtidsutsikter.

Lettland och Litauen har Euro som valuta och Bolagen använder Euro som redovisningsvaluta. Bolagets finansiering sker till stor del i svenska kronor medan tillgångarna som förvärvas värderas i Euro i bokföringen medan aktien är fortsatt noterad i svenska kronor.

Dotterföretagens geografiska placering har lett till en ökad debatt om eventuella risker vad gäller relationen till deras grannländer. I och med Lettland och Litauens medlemskap i både NATO, EU och Eurosamarbetet bedöms risken som låg. Skulle en påtaglig förändring i relationen mellan länderna i regionen inträffa kan effekterna bli negativa på värdet av skogsfastigheter och därigenom påverka avkastning och framtidsutsikter negativt.

Skogsfastigheter kan påverkas negativt av t.ex. skadedjursangrepp, extrem väderlek eller brand. Fastigheterna kommer att ha en geografisk spridning och skulle en eller några fastigheter påverkas negativt är inverkan på det totala beståndet begränsat.

#### **Förslag till resultatdisposition, EUR**

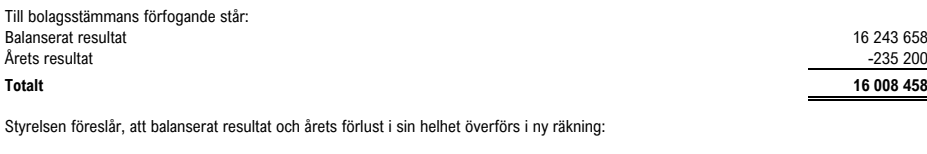

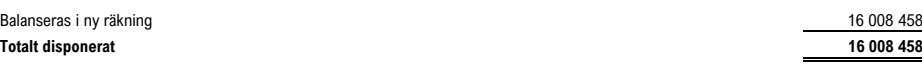

I övrigt hänvisas till efterföljande resultat- och balansräkningar samt till dessa hörande noter och kommentarer.

## Årsredovisning Räkenskapsåret 1 januari - 31 december 2022

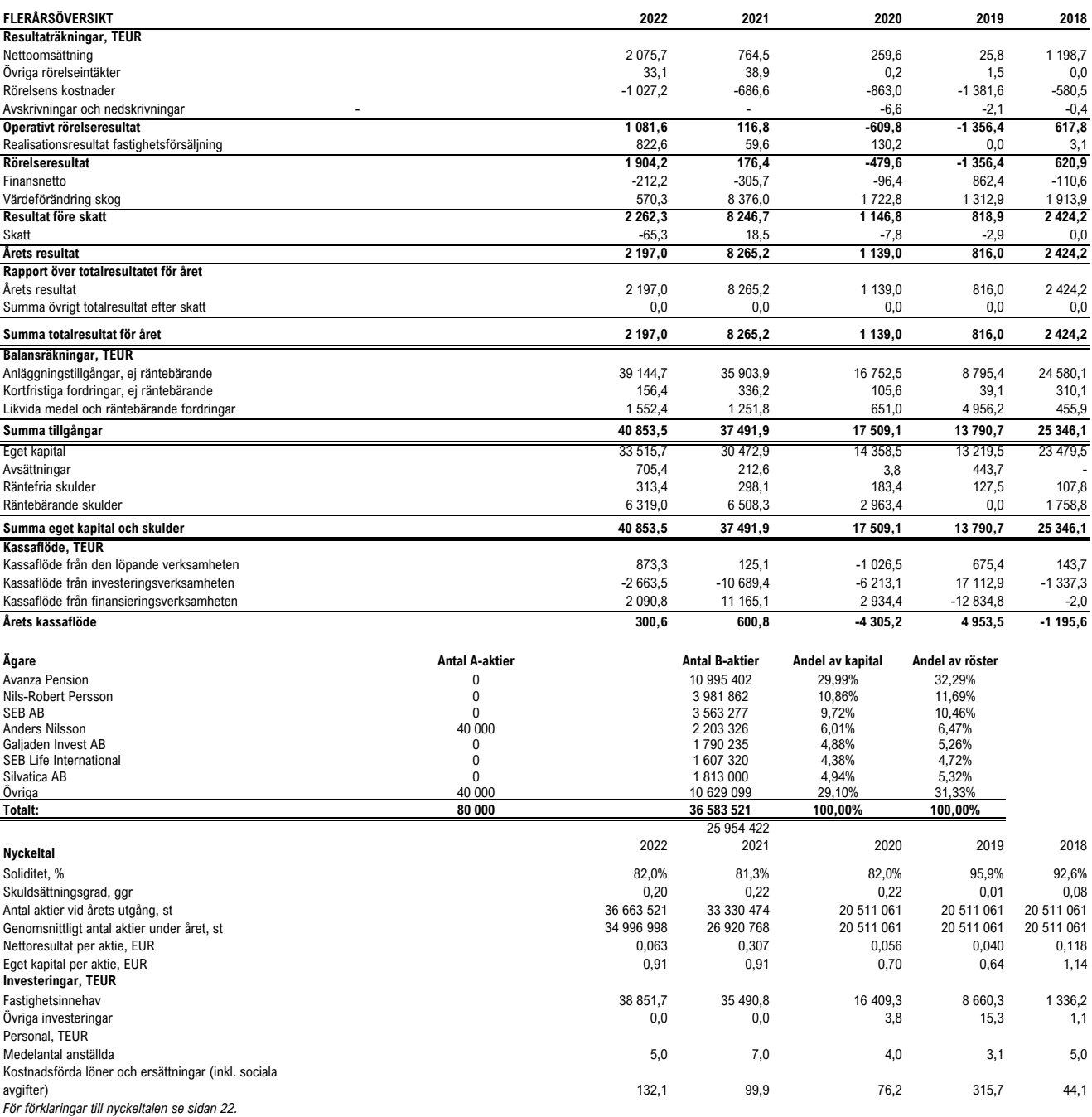

 $\overline{\phantom{a}}$ 

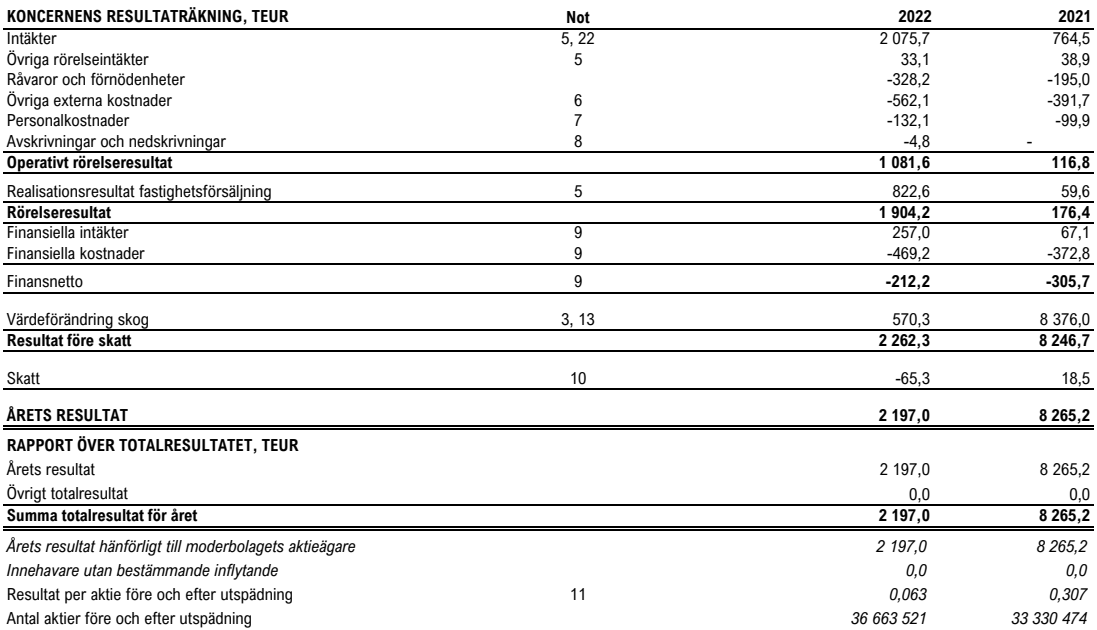

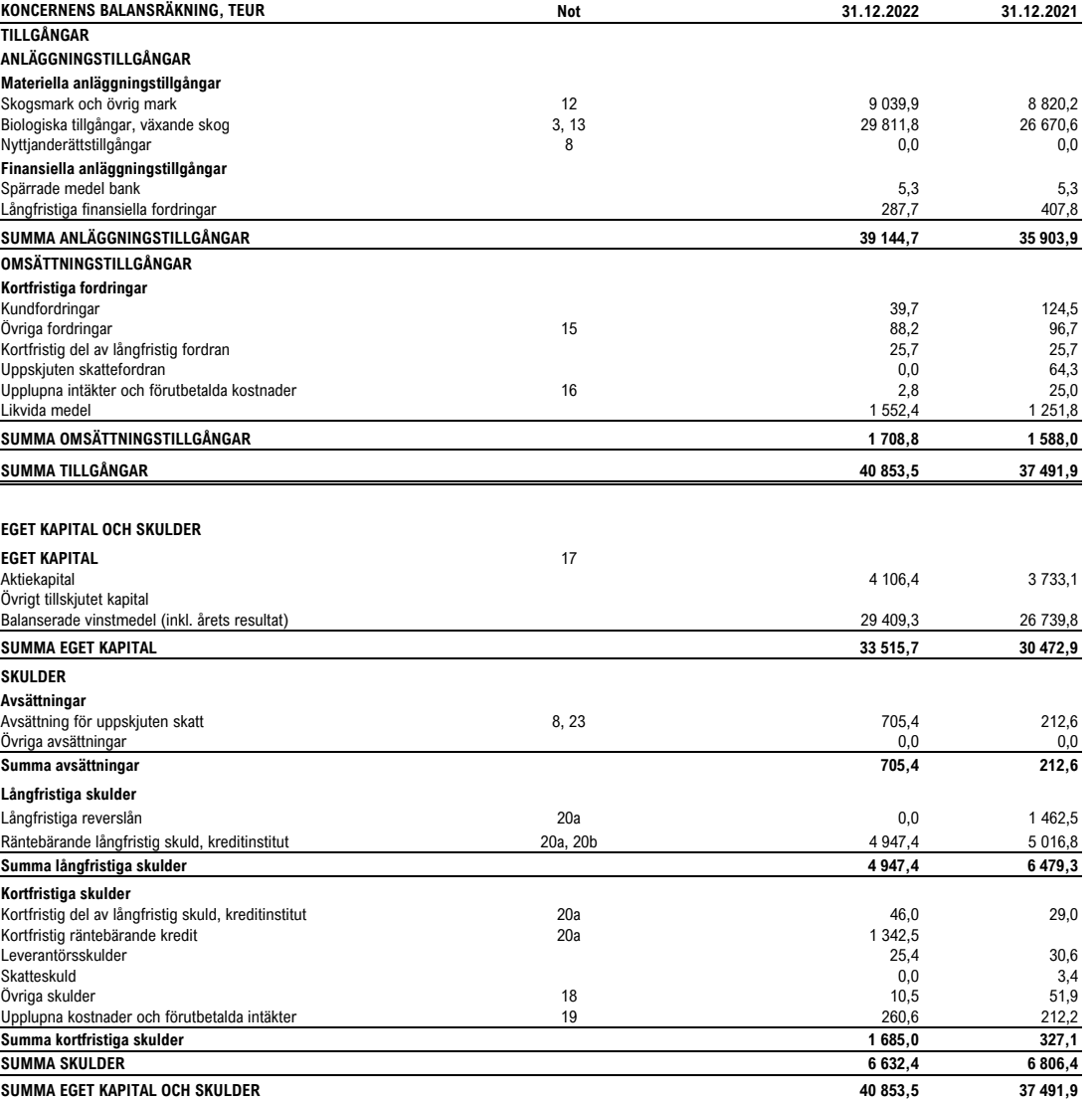

## **KONCERNENS FÖRÄNDRING I EGET KAPITAL, TEUR**

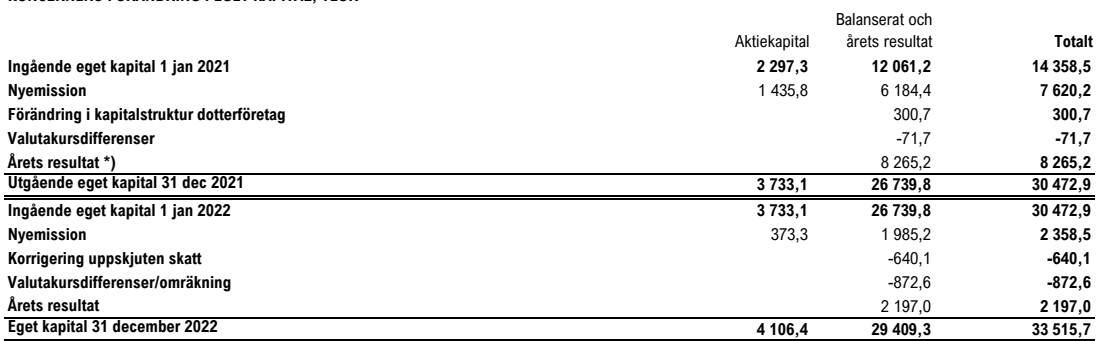

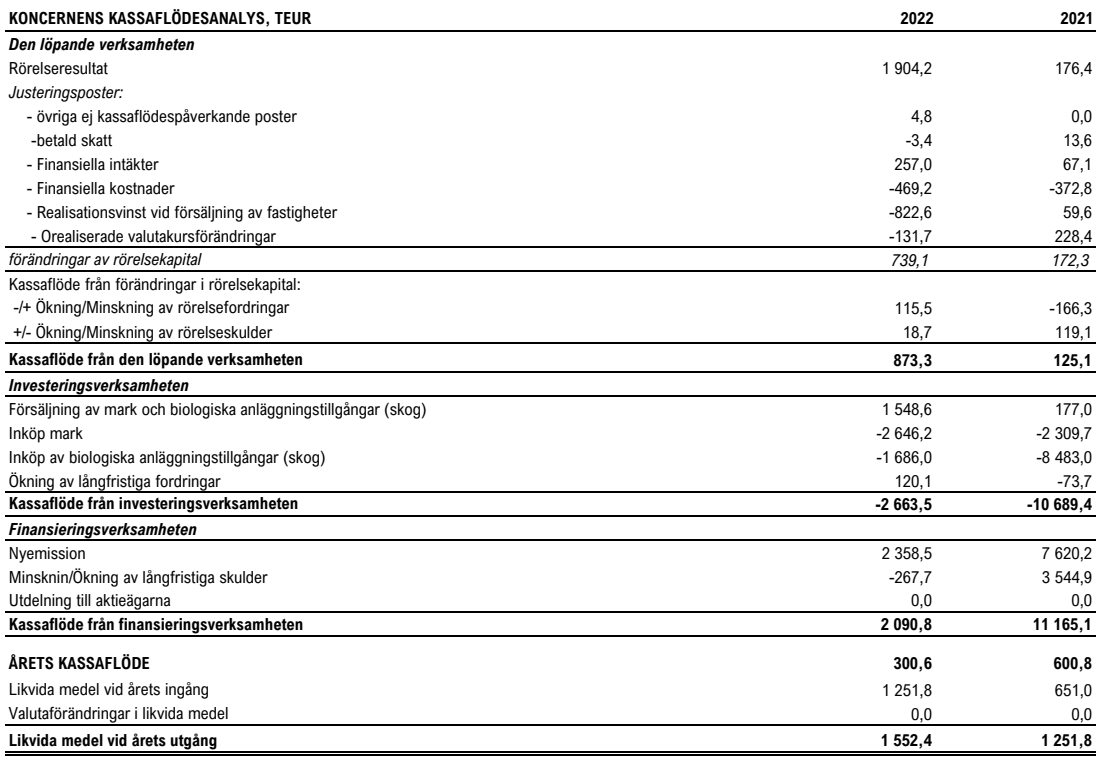

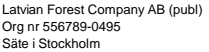

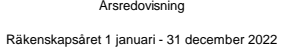

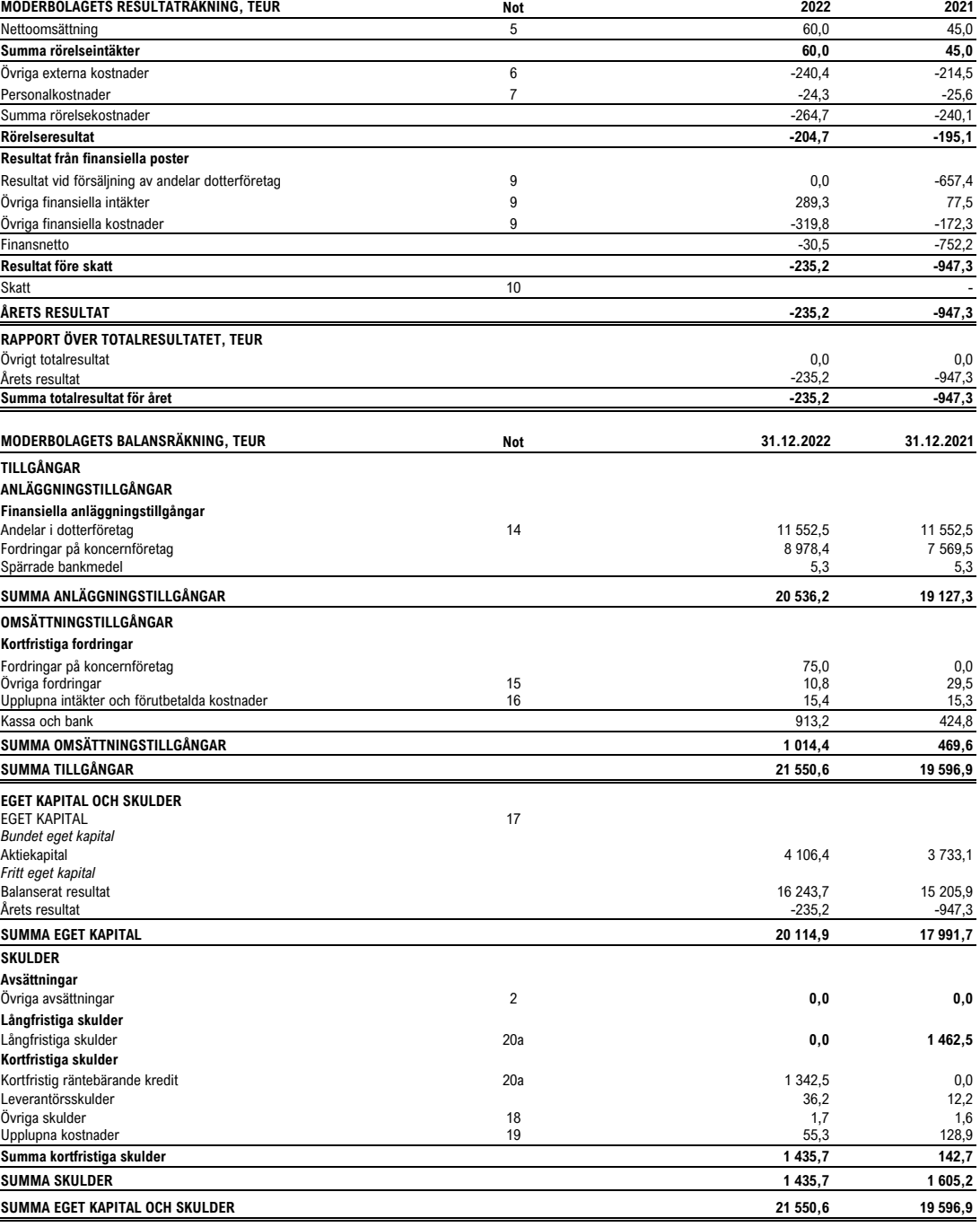

## **MODERFÖRETAGETS FÖRÄNDRING I EGET KAPITAL, TEUR**

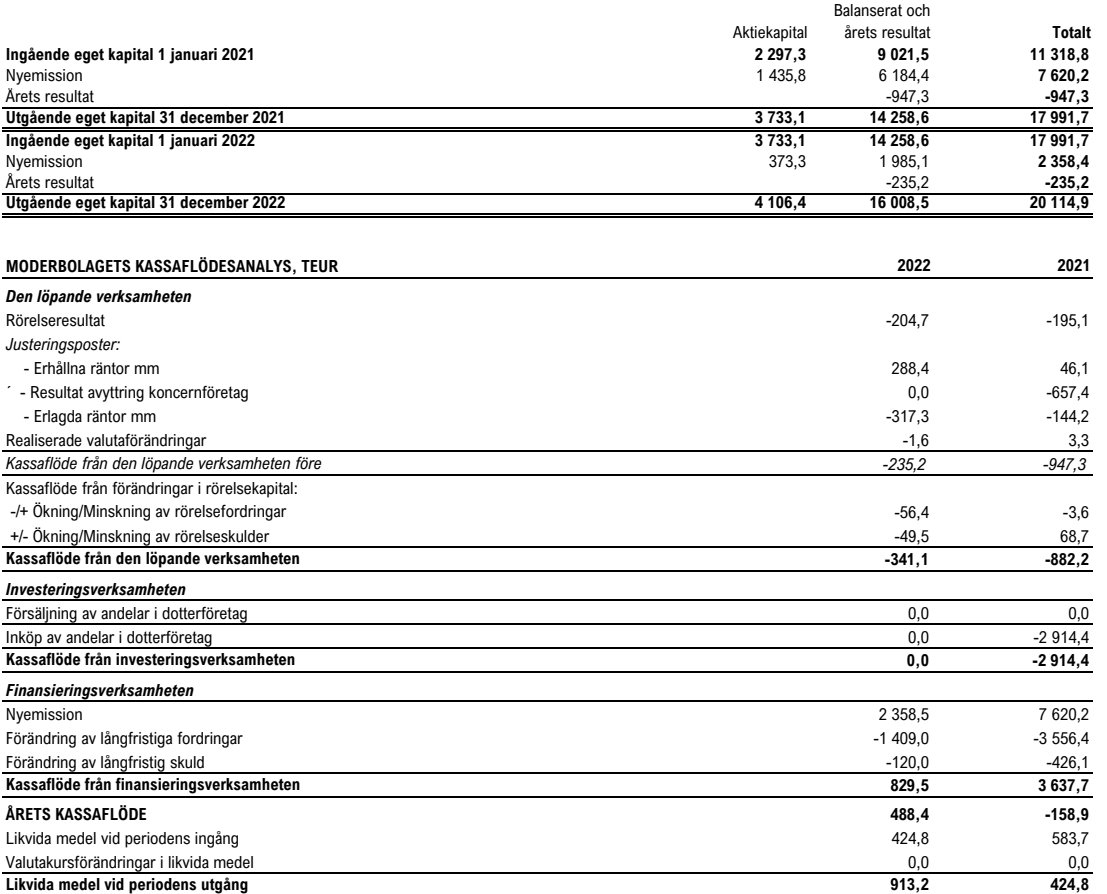

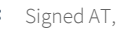

#### **NOTER TILL DE FINANSIELLA RAPPORTERNA**

#### **Not 1, Allmänna upplysningar**

Latvian Forest Company AB är ett svenskt publikt aktiebolag med säte i Stockholm. I koncernen ingår tre stycken helägda lettiska dotterföretag. År 2021 förvärvades även ett Litauiskt företag. De baltiska företagen som ingår i gruppen äger och förvaltar skogsfastigheter och säljer företrädesvis avverkningsrätter från dessa fastigheter.

Latvian Forest Company ABs aktier är noterade på Spotlight Stock Market. Det finns 80 000 st A-aktier och 36 583 521 B-aktier utgivna. Aktieslagen har båda ett kvotvärde på EUR 0,112 per aktie.

#### **Not 2, Redovisningsprinciper**

Koncernredovisningen för det räkenskapsår som avslutades den 31 december 2022 har upprättats i enlighet med de internationella redovisningsstandarderna (IFRS), såsom de har antagits av EU, och RFR 1 "Kompletterande redovisningsregler för koncerner", tillhörande tolkningar utfärdade av Rådet för finansiell rapportering, samt den svenska årsredovisningslagen. För den finansiella rapporteringen för 2022 har koncernen tillämpat IFRS som fastställda av IASB (gällande IFRS per den 31 december 2022). Det är ingen skillnad mellan IFRS per den 31 december 2022 och IFRS såsom de har antagits av EU. De RFR 1 - relaterade tolkningar som utfärdats av Rådet för finansiell rapportering står inte i konflikt med IFRS, och det gör inte heller den svenska årsredovisningslagen, för alla presenterade perioder.

## *Nya redovisningsregler och tolkningar*

De nya eller ändrade standarder (IFRS) som trätt i kraft under 2022 har inte haft någon påverkan på koncernen/moderbolaget. Någon av de nya standarder eller tolkningar som ännu inte trätt i kraft bedöms heller inte ha en framtida påverkan på koncernen/moderbolag.

#### **Resultatmått**

*Operativt rörelseresultat*

Operativt rörelseresultat är rörelseresultat före värdeförändring av skog och reavinster från fastighetsförsäljning.

#### **Segmentsredovisning**

I enlighet med definitionen av rörelsesegment i tillämpliga redovisningsprinciper redovisar koncernen enbart ett rörelsesegment. Utgångspunkten för att identifiera rapporterbara rörelsesegment är den interna rapportering såsom den rapporteras till och följs upp av koncernens högste verkställande beslutsfattare, vilket motsvaras av VD. Uppföljning sker av rörelseresultatet för hela verksamheten såsom ett rörelsesegment.

#### **Konsolideringsprinciper**

#### *Dotterföretag*

I koncernen förekommer endast helägda dotterföretag som står under ett bestämmande inflytande från moderföretaget Latvian Forest Company AB. Bestämmande inflytande innebär en rätt att utforma ett företags finansiella och operativa strategier i syfte att erhålla ekonomiska fördelar. Vid bedömningen om ett bestämmande inflytande föreligger, ska potentiella röstberättigade aktier som utan dröjsmål kan utnyttjas eller konverteras beaktas.

Dotterföretag redovisas enligt förvärvsmetoden. Metoden innebär att förvärv av ett dotterföretag betraktas som en transaktion varigenom koncernen indirekt förvärvar dotterföretagets tillgångar och övertar dess skulder och eventualförpliktelser. Det koncernässiga anskaffningsvärdet fastställs genom en förvärvsanalys i anslutning till rörelseförvärvet. I analysen fastställs dels anskaffningsvärdet för andelarna eller rörelsen, dels det verkliga värdet av förvärvade identifierbara tillgångar samt övertagna skulder och eventualförpliktelser. Skillnaden mellan anskaffningsvärdet för dotterföretagsaktierna och det verkliga värdet av förvärvade tillgångar, övertagna skulder och eventualförpliktelser utgör koncernmässig goodwill. Om anskaffningsvärdet understiger verkligt värde för det förvärvade dotterföretagets nettotillgångar redovisas mellanskillnaden direkt i resultaträkningen. Dotterföretagets finansiella rapporter tas in i koncernredovisningen från och med förvärvstidpunkten till det datum då det bestämmande inflytandet upphör.

#### *Transaktioner som ska elimineras vid konsolidering*

Koncerninterna fordringar och skulder, intäkter eller kostnader och orealiserade vinster eller förluster som uppkommer från koncerninterna transaktioner mellan koncernföretag, elimineras i sin helhet vid upprättandet av koncernredovisningen.

#### **Utländsk valuta**

## *Transaktioner i utländsk valuta*

Transaktioner i utländsk valuta omräknas till den funktionella valutan till den valutakurs som föreligger på transaktionsdagen. Monetära tillgångar och skulder i utländsk valuta räknas om till den funktionella valutan till den valutakurs som föreligger på balansdagen. Valutakursdifferenser som uppstår vid omräkningarna redovisas i resultaträkningen, dels i rörelseresultatet, dels i finansnettot beroende av underliggande transaktioners art. Icke-monetära tillgångar och skulder som redovisas till historiska anskaffningsvärden omräknas till valutakurs vid transaktionstillfället.

#### *Fordringar och skulder i utländsk valuta*

Värdeförändringar avseende rörelserelaterade fordringar och skulder redovisas i rörelseresultatet medan värdeförändringar avseende finansiella fordringar och skulder redovisas i finansnettot.

#### **Poster i resultaträkningen**

#### *Försäljning av varor*

Intäkter för försäljning innefattar i huvudsak avverkningsrätter och timmer. Intäkter för försäljning av varor redovisas i resultaträkningen när väsentliga risker och förmåner som är förknippade med varornas ägande har överförts till köparen. Om det råder betydande osäkerhet avseende betalning, vidhängande kostnader eller risk för returer och om säljaren behåller ett engagemang i den löpande förvaltningen som vanligtvis förknippas med ägandet sker ingen intäktsföring.

#### *Utförande av tjänsteuppdrag*

Intäkter för tiänsteuppdrag kommer att innefatta transporter till industri, jakt, fiske och andra naturupplevelser. Intäkter från tiänsteuppdrag redovisas i resultaträkningen när det ekonomiska utfallet för utfört tjänsteuppdrag kan beräknas på ett tillförlitligt sätt. Intäkter redovisas bara om det är sannolikt att de ekonomiska fördelarna kommer att tillfalla företaget.

#### *Statliga stöd*

Ett statligt bidrag hänförligt till en biologisk tillgång redovisas som övrig rörelseintäkt när villkoren är uppfyllda. Bidrag periodiseras systematiskt i resultaträkningen på samma sätt och över samma perioder som de kostnader bidragen är avsedda att kompensera för. Statliga bidrag relaterade till tillgångar redovisas i balansräkningen som en förutbetald intäkt och periodiseras som övrig rörelseintäkt över tillgångens nyttjandeperiod.

#### *Intäkter avseende leasingavtal*

Intäkter från leasingavtal, såsom intäkter från jakt- och fiskeupplåtelser, hyresintäkter från uthyrda byggnader och övriga upplåtelser kommer att redovisas som rörelseintäkter i resultaträkningen linjärt över avtalets leasingperiod.

#### *Ersättningar till anställda*

Löner och ersättningar till styrelseledamöter i moderförtaget och de lettiska dotterföretagen har utgått under räkenskapsåret. Sociala avgifter i Sverige och Lettland har kostnadsförts och betalats.

Månadslöner har utbetalats till övriga anställda i två av de lettiska dotterföretagen. Sociala avgifter för lönerna har kostnadsförts och betalats.

VD i moderföretaget har ersatts genom fakturering från eget företag. Inga ersättningar i övrigt har utgått under året. Se även not 7.

#### *Betalningar avseende operationella leasingavtal*

Betalningar avseende operationella leasingavtal redovisas i enlighet med IFRS 16, vilket innebär att de redovisas som nyttjanderättstillgångar på balansräkningens tillgångssida och som avsättningar för förvärv av dessa nyttjanderättigheter på balansräkningens skuldsida. Tillgångarna skrivs av linjärt under löptiden och motsvarar de betalningar som gjorts under året.

#### *Finansiella intäkter och kostnader*

Finansiella intäkter och kostnader består av ränteintäkter på bankmedel, fordringar och räntebärande värdepapper, utdelningsintäkter, räntekostnader på lån, orealiserade och realiserade vinster på finansiella placeringar och derivatinstrument som används inom den finansiella verksamheten samt valutakursdifferenser.

Utdelningsintäkt redovisas när rätten att erhålla betalning fastställts.

11

#### *Skatter*

Inkomstskatter utgörs av aktuell skatt och uppskjuten skatt. Inkomstskatter redovisas i resultaträkningen utom då underliggande transaktion redovisas i övrigt totalresultat eller i eget kapital varvid tillhörande skatteeffekter redovisas i övrigt totalresultat respektive eget kapital.

Aktuell skatt är skatt som ska betalas eller erhållas avseende aktuellt år, med tillämpning av de skattesatser som är beslutade eller i praktiken beslutade per balansdagen. Hit hör även justering av aktuell skatt hänförlig till tidigare perioder.

Uppskjuten skatt beräknas enligt balansräkningsmetoden med utgångspunkt i temporära skillnader mellan redovisade och skattemässiga värden på tillgångar och skulder. Följande temporära skillnader beaktas inte: temporär skillnad som uppkommit vid första redovisningen av goodwill, första redovisningen av tillgångar och skulder som inte är rörelseförvärv och vid tidpunkten för transaktionen inte påverkar vare sig redovisat eller skattepliktigt resultat samt temporära skillnader hänförliga till andelar i dotter- och intresseföretag som inte förväntas bli återförda inom överskådlig framtid. Värderingen av uppskjuten skatt baserar sig på hur redovisade värden på tillgångar eller skulder förväntas bli realiserade eller reglerade. Uppskjuten skatt beräknas med tillämpning av de skattesatser och skatteregler som är beslutade eller i praktiken beslutade per balansdagen. Hit hör även justering av aktuell skatt hänförlig till tidigare perioder.

Uppskjutna skattefordringar avseende avdragsgilla temporära skillnader och underskottsavdrag redovisas endast i den mån det är sannolikt att dessa kommer att kunna utnyttjas. Värdet på uppskjutna skattefordringar reduceras när det inte längre bedöms sannolikt att de kan utntyttjas.

#### **Poster i balansräkningen**

#### *Materiella anläggningstillgångar*

Materiella anläggningstillgångar redovisas som tillgång i balansräkningen om det är sannolikt att framtida ekonomiska fördelar kommer att komma företaget till del och anskaffningsvärdet för tillgången kan beräknas på ett tillförlitligt sätt. Materiella anläggningstillgångar redovisas till anskaffningsvärde efter avdrag för ackumulerade avskrivningar och eventuella nedskrivningar. I anskaffningsvärdet ingår inköpspriset samt kostnader direkt hänförbara till tillgången för att bringa den på plats och i skick för att utnyttjas i enlighet med syftet med anskaffningen. Exempel på direkt hänförbara kostnader som ingår i anskaffningsvärdet är kostnader för leverans och hantering, installation, lagfarter, konsulttjänster och juristtjänster. Redovisningsprinciper för nedskrivningar Det redovisade värdet för en materiell anläggningstillgång tas bort ur balansräkningen vid utrangering eller avyttring eller när inga framtida ekonomiska fördelar väntas från användning eller utrangering/avyttring av tillgången.

#### *Tillkommande utgifter*

Tillkommande utgifter läggs till anskaffningsvärdet endast om det är sannolikt att de framtida ekonomiska fördelar som är förknippade med tillgången kommer att komma företaget till del och anskaffningsvärdet kan beräknas på ett tillförlitligt sätt. Alla andra tillkommande utgifter redovisas som kostnad i den period de uppkommer.

#### *Biologiska tillgångar - växande skog*

Enligt IFRS ska skogstillgångarna delas upp på biologiska tillgångar (växande skog), vilket redovisas enligt IAS 41, och mark, vilket redovisas som materiell tillgång. IAS 41 innebär att växande skog vid varje bokslutstillfälle ska värderas och redovisas till verkligt värde. Förändringar i verkligt värde redovisas i resultaträkningen. Se även not 3.

#### *Avskrivningsprinciper*

Anskaffningsvärdet skrivs av till restvärdet linjärt över nyttjandeperioden. Mark avskrivs inte alls. Övriga materiella anläggningstillgångar utgörs av maskiner och inventarier. Dessa skrivs av linjärt över 5 år. Bedömning av en tillgångs restvärde och nyttjandeperiod görs årligen. En tillgång skrivs ned om dess redovisade värde överstiger dess bedömda återvinningsvärde.

#### *Finansiella instrument*

En finansiell tillgång eller finansiell skuld tas upp i balansräkningen när företaget blir part till instrumentets avtalsmässiga villkor. Kundfordringar tas upp i balansräkningen när faktura har skickats. Skuld tas upp när motparten har presterat och avtalsenlig skyldighet föreligger att betala, även om faktura ännu inte har mottagits. Leverantörsskulder tas upp när faktura mottagits.

En finansiell tillgång tas bort från balansräkningen när rättigheterna i avtalet realiseras, förfaller eller företaget förlorar kontrollen över dem. Detsamma gäller för del av en finansiell tillgång. En finansiell skuld tas bort från balansräkningen när förpliktelsen i avtalet fullgörs eller på annat sätt utsläcks. Detsamma gäller för del av en finansiell skuld.

Förvärv och avyttring av finansiella tillgångar redovisas på affärsdagen som utgör den dag då företaget förbinder sig att förvärva eller avyttra tillgången. Vid varie rapporttillfälle utvärderar företaget om det finns objektiva indikationer på att en finansiell tillgång eller grupp av finansiella tillgångar är i behov av nedskrivning.

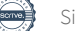

#### *Kundfordringar*

Kundfordringar klassificeras i kategorin kundfordringar och lånefordringar. Kundfordringar redovisas till det belopp som förväntas inflyta efter avdrag för osäkra fordringar som bedömts individuellt. Kundfordringar värderas till verkligt värde. En reservering för värdeminskning av kundfordringar görs när det finns objektiva bevis för att koncernen inte kommer att erhålla alla belopp som är förfallna enligt fordringens ursprungliga villkor. Nedskrivningar av kundfordringar redovisas i rörelsens kostnader.

## *Likvida medel*

Likvida medel består av kassamedel samt omedelbart tillgängliga tillgodohavanden hos banker och motsvarande institut samt kortfristiga likvida placeringar med en löptid från anskaffningstidpunkten understigande tre månader vilka är utsatta för endast en obetydlig risk för värdefluktuationer.

*Skulder* Skulder klassificeras som andra finansiella skulder, vilket innebär att de initialt redovisas till erhållet belopp. Långfristiga skulder har en förväntad löptid längre än ett år medan kortfristiga skulder har en löptid kortare än ett år.

#### **Utdelning till aktieägarna**

Utdelning till aktieägarna redovisas som skuld till aktieägarna först när utdelningen fastställts på årsstämman.

#### **Kassaflödesanalys och definition av likvida medel**

Kassaflödesanalysen upprättas enligt indirekt metod. Det redovisade kassaflödet omfattar endast transaktioner som medför in- eller utbetalningar. Som likvida medel klassificeras kassa- och banktillgodohavanden med en löptid kortare än tre månader och som utsätts endast för obetydlig risk för värdefluktuationer. I likvida medel ingår även tillgodohavanden som innehas för kunders räkning men de hålls avskilda från Bolagets tillgångar och deras användning är begränsad. Koncernen innehar inga kortfristiga placeringar utan endast banktillgodohavanden utan bindningstid.

#### **MODERFÖRETAGET**

#### **Moderföretagets redovisningsprinciper**

Moderbolaget, Latvian Forest Company AB (publ), tillämpar Årsredovisningslagen och RFR 2 "Redovisning för juridiska personer". RFR 2 ställer krav på att moderbolaget tillämpar samma redovisningsprinciper som koncernen, d v s IFRS i den omfattning som RFR 2 tillåter.

I RFR 2 finns undantag från att tillämpa IFRS 16 i juridisk person. Moderbolaget har valt att tillämpa detta undantag.

#### **Nya standarder och tolkningar som ännu inte har antagits**

De nya eller ändrade standarder (IFRS) som trätt i kraft under 2022 har inte haft någon påverkan på koncernen/moderbolaget. Någon av de nya standarder eller tolkningar som ännu inte trätt i kraft bedöms heller inte ha en framtida påverkan på koncernen/moderbolag.

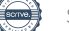

#### **Not 3, Väsentliga bedömningar vid tillämpning av koncernens redovisningsprinciper**

Upprättande av finansiella rapporter kräver att företagsledningen gör bedömningar och uppskattningar som påverkar de redovisade beloppen. De bedömningar och uppskattningar som enligt företagsledningen är väsentliga för redovisade belopp i årsredovisningen och där det finns en betydande risk att framtida händelser och ny information kan förändra dessa bedömningar och uppskattningar inkluderar främst beräkning av verkligt värde för de biologiska tillgångarna.

Det noterade priset på en aktiv marknad utgör den bästa grunden för beräkning av tillgångens verkliga värde. I de fall marknadspriser eller annat jämförbart värde saknas eller är svårbedömbara ska de biologiska tillgångarna värderas till nuvärdet av framtida kassaflöden från tillgångarna. Det verkliga värdet beräknas som ett avkastningsvärde, där kassaflödet från framtida intäkter från virkesuttag efter avdrag för avverknings-, återbeskognings-, väg- och andra skogsskötselkostnader diskonterats till ett nuvärde.

Beräkningarna innefattar framtida virkesuttag som motsvarar en skoglig omloppstid på 40 - 120 år beroende på trädslag. Hänsyn har tagits till de skogsskötselkostnader som är förknippade med det uppskattade virkesuttaget. Skogsmarkens andra värden i form av jaktintäkter och andra arrendeintäkter med mera ingår inte i avkastningsvärdet. Vid beräkning av kassaflöden från den växande skogen görs bedömning avseende kostnads- och intäktsutveckling 100 år framåt i tiden. Såväl försäljningspriset av skog som förvaltningskostnaderna för skogen har beräknats ha en procentuell uppgång där kostnaderna stiger i en högre procentuell takt än priserna. Inflationsantaganden har också gjorts.

Tillgångsvärdet har fastställts genom att kassaflödet före skatt har diskonterats till en nominell ränta på 6,75 %, varefter det har multiplicerats med WACC (weighted average cost of capital) för att få den långsiktigt vägda kapitalkostnaden för detta tillgångsslag. Styrelsen i företaget anser, att denna ränta bör beskriva den långsiktiga kapitalkostnaden för en investering i skogstillgångar som inte påverkas av kortfristiga variationer i marknadsräntor.

Uppskattningarna och antagandena ses över regelbundet. Förändringar av uppskattningar redovisas i den period ändringen görs om den endast påverkat denna period, eller i den period förändringen görs och framtida perioder om ändringen påverkar både aktuell period och framtida perioder.

#### **Not 4, Transaktioner med närstående**

Moderföretaget har under året lånat ut pengar till dotterföretagen till marknadsmässig ränta.

![](_page_14_Picture_373.jpeg)

![](_page_14_Picture_374.jpeg)

![](_page_14_Picture_375.jpeg)

*Med revisionsuppdrag avses granskning av årsredovisningen och bokföringen samt styrelsens och verkställande direktörens förvaltning, övriga arbetsuppgifter som det ankommer på företagets revisorer att utföra samt rådgivning eller annat biträde som föranleds av iakttagelser vid sådan granskning eller genomförandet av sådana övriga arbetuppgifter. Allt annat är andra uppdrag.*

# Årsredovisning

#### Räkenskapsåret 1 januari - 31 december 2022

#### **Not 7, Personalkostnader och medelantal anställda Koncernen**

![](_page_15_Picture_357.jpeg)

*VD i moderföretaget har ersatts genom fakturering från eget företag med TEUR 54,3.*

*Inga ersättningar i övrigt har utgått under året.*

*Bonusar har inte utgått. Pensionsavsättningar finns inte, inte heller några utfästelser om pensionsförpliktelser.*

![](_page_15_Picture_358.jpeg)

## Årsredovisning Räkenskapsåret 1 januari - 31 december 2022

## **Not 9, Finansiella intäkter och kostnader**

![](_page_16_Picture_401.jpeg)

![](_page_16_Picture_402.jpeg)

## **Skattekostnad (-) skatteintäkt (+) per land Koncernen**

![](_page_16_Picture_403.jpeg)

\*Skatten i Lettland är en skatt avseende nybildade bolag och är inte resultatberoende.

**Moderföretaget**

 $\overline{\phantom{a}}$ 

![](_page_17_Picture_253.jpeg)

**Värdeförändring skog och mark**

Latvian Forest Company AB (publ) Org nr 556789-0495

I resultaträkningen redovisas värdeförändring av växande skog med TEUR 570,3 (8 376). I posten ingår, förutom naturlig tillväxt, även förändringar till följd av nyförvärv.

Årsredovisning

#### **Antaganden**

Tillgångsvärdet baseras på avverkningsberäkningar som i sin tur baseras på en skoglig konsekvensberäknande modell. Dessa faktorer tillsammans med en försiktig bedömning av prisutvecklingen de närmaste åren leder till en positiv värdeförändring utöver den som föranleds av den biologiska tillväxten.

Tillgångsvärdet har fastställts genom att kassaflödet före skatt diskonterats med 7,25 % (6,75 %), vilket bedöms motsvara den långsiktiga vägda kapitalkostnaden (WACC = weighted averge cost of capital) för detta tillgångsslag.

*Intäkterna*

Priserna utgår från de senaste årens priser och är, enligt styrelsen, försiktigt bedömda. Under året har priset per kubikmeter inte uppjusterats.

Intäkterna bygger på en bedömd utveckling under åren 2022 - 2121 med en prisökning på 4 % nominellt.

## *Kostnaderna*

Kostnaderna har beräknats utifrån en normalårskostnad som motsvaras av verkligt utfall för tidigare år. Kostnaderna bygger på en bedömd utveckling under åren 2022 - 2121 med en kostnadsökning på 2,0 % nominellt.

![](_page_18_Picture_255.jpeg)

## **Känslighetsanalys utifrån väsentliga värderingsparametrar och dess påverkan på skogstillgångarna**

Diskonteringsränta: En sänkning av diskonteringsräntan med 0,5 procentenheter höjer värdet på växande skog med TEUR 3 539.

En höjning av diskonteringsräntan med 0,5 procentenheter sänker värdet på den växande skogen med TEUR 3 576.

![](_page_18_Picture_256.jpeg)

Styrelsen har värderat dotter- och dotterdotterföretagen med utgångspunkt i den långfristiga plan som låg till grund för bildande respektive förvärv av desamma

![](_page_18_Picture_257.jpeg)

## Årsredovisning

Räkenskapsåret 1 januari - 31 december 2022

![](_page_19_Picture_324.jpeg)

## **Not 17, Eget kapital**

Eget kapital i koncernen består av aktiekapital, övrigt tillskjutet kapital och balanserade vinstmedel (inkl årets resultat).

Eget kapital i moderföretaget består av aktiekapital, överkursfond, balanserat resultat och årets resultat.

Antal aktier uppgår till 36 663 521 st aktier varav 80 000 st A-aktier och 36 583 521 st B-aktier med ett kvotvärde av EUR 0,112. A-aktierna har ett röstvärde på 10 röster per aktie och B-aktierna 1 röst per aktie.

## *Koncernen*

*Balanserade vinstmedel*

Intjänade vinstmedel i koncernen utgörs av årets resultat samt föregående års intjänade vinstmedel efter eventuell vinstutdelning.

![](_page_19_Picture_325.jpeg)

![](_page_19_Picture_326.jpeg)

#### *Moderföretaget*

Balanserat resultat tillsammans med årets resultat utgörs av föregående års intjänade vinstmedel plus årets resultat efter eventuell vinstutdelning.

![](_page_19_Picture_327.jpeg)

Balanserat och årets

## Årsredovisning Räkenskapsåret 1 januari - 31 december 2022

![](_page_20_Picture_339.jpeg)

**Totalt 260,6 212,2 55,3 128,9**

## **Not 20a, Långfristiga lån**

![](_page_20_Picture_340.jpeg)

Säkerhet för övriga lån om 1 342 (1 463) euro utgöres av den fasta egendom som vid varje givet tillfälle inte används som pant för andra ändamål.

#### **Not 21, Finansiella risker**

*Finanspolicy*

Med finansiella risker avses förändringar i koncernens resultat och kassaflöde föranledda av ändringar i valutakurser, räntenivåer, refinansieringsbehov och kreditrisker. Ansvaret för att reducera de finansiella riskerna och utföra de löpande finansiella transaktionerna vilar idag på VD. Den övergripande målsättningen är att säkerställa en kostnadseffektiv finansiering och att minimera negativa effekter på koncernens resultat som kan uppstå genom prisförändringar på ränte- och valutamarknaderna.

Av de olika finansiella risker som ett företag kan utsättas för - finansieringsrisk, ränterisk, kreditrisk/motpartsrisk och valutarisk - är finansieringsrisk och ränterisk de största för Latvian Forest Company. I och med användande av redovisningsvalutan euro har valutarisken till stor del undanröjts i den löpande verksamheten. För att minimera ränterisk och finansieringsrisk ska företaget undvika att bli beroende av enskilda finansieringskällor och även vara restriktiv vid bedömning av motparter vid placering av överskottslikviditet.

#### *Finansieringsrisk*

Finansieringsrisken utgörs av risken för att ett stort lånebehov uppstår i ett ansträngt kreditmarknadsläge. Målsättningen är därför att finna fler finansieringskällor inom och utom Sverige.

#### *Ränterisk*

Ränterisk är risken för att värdet av ett finansiellt instrument varierar p.g.a. förändringar i marknadsräntor. Hur snabbt en trendmässig ränteförändring får effekter på resultatet beror på lånens och placeringarnas räntebindningstid.

## *Kreditrisk/Motpartsrisk*

Med kreditrisk avses att en motpart i en finansiell transaktion inte kan fullfölja sina åtaganden. Den finansiella riskhanteringen medför exponering för kreditrisker. För Latvian Forest Company uppstår sådana idag i samband med placering av likvida medel och i framtiden exempelvis i samband med köp av derivatinstrument. För att minimera kredit och motpartsrisk ska företaget huvudsakligen exponera sig mot välkända och kreditvärdiga motparter.

En annan typ av kreditrisk är fordringar på kommersiella kunder. Koncernens kundfordringar är förhållandevis små och kan inte äventyra företagets fortlevnad. Försäljningen som huvudsakligen utgörs av avverkningsrätter betalas innan avverkningen verkställs, varför förlustrisk endast finns på övrig försäljning.

#### *Hantering av kapital*

Koncernens mål avseende kapitalstrukturen är att trygga koncernens förmåga att fortsätta sin verksamhet, så att den kan fortsätta att generera avkastning till ägarna och nytta för andra intressenter samt att upprätthålla en optimal kapitalstruktur för att hålla kostnaderna för kapitalet nere. För att upprätthålla eller justera kapitalstrukturen kan koncernen förändra den utdelning som betalas till ägarna, återbetala kapital till ägarna, utfärda nya aktier eller sälja tillgångar för att minska skulderna. *Försäkringspolicy*

Frågan om försäkring eller inte har varit föremål för styrelsens bedömning. De risker som är aktuella är bl.a. brand, skadedjur, extremt väder, m.m. Bedömningen är att försäkringspremien inte står i proportion till de risker som företaget utsätts för och den ekonomiska skada som kan orsakas. Ett av de starkaste skälen till att inte försäkra är den geografiska spridning som företagets fastigheter har. De fastigheter som kommer att pantsättas för lån hos kreditinstitut kommer dock att försäkras i enlighet med långivarens krav.

![](_page_21_Picture_18.jpeg)

## **Not 22, Intäkter från avtal med kunder**

![](_page_22_Picture_169.jpeg)

Latvian Forest Company AB har inga prestationsåtaganden.

Till övervägande del säljer företaget avverkningsrätter. Dessa är då förberedda av företaget så att en köpare omedelbart kan inleda avverkning. Man kan därför säga att så gott som allt företaget säljer tillfaller kunden samtidigt som betalning erläggs. Det innebär att kunden vid betalning får hela nyttan av varan eller tjänsten.

## **Not 23, Avsättningar**

På koncernnivå har avsättningar för uppskjuten skatt gjorts.

## **Not 24, Styrelsens förslag till vinstdisposition, EUR**

Till bolagsstämmans förfogande står: Balanserat resultat 16 243 658<br>
Årets resultat 16 243 658 200 Årets resultat -235 200 **Totalt 16 008 458**

Styrelsen föreslår, att balanserat resultat och årets förlust i sin helhet överförs i ny räkning.

#### **Förklaringar till nyckeltal**

Avkastning på eget kapital är totalresultat för året i förhållande till genomsnittligt antal aktier under året uttryckt i procent. Soliditet är lika med eget kapital plus obeskattade reserver efter avdrag för uppskjuten skatt i förhållande till summa tillgångar. Skuldsättningsgraden visar skuldernas storlek i förhållande till eget kapital.

Nettoresultat per aktie visar totalresultatet fördelat på genomsnittligt antal aktier under året, uttryckt i EUR.

Eget kapital per aktie utgörs av det egna kapitalet vid årets utgång delat med antalet aktier vid årets utgång, uttryckt i EUR.

22

![](_page_22_Picture_17.jpeg)

Styrelsen och verkställande direktören försäkrar att koncernredovisningen har upprättas i enlighet med internationella redovisningsstandarder IFRS sådana som de har antagits av EU och ger en rättvisande bild av koncernens ställning och resultat.

Årsredovisningen har upprättats i enlighet med god redovisningssed och ger en rättvisande bild av moderföretagets ställning och resultat. Förvaltningsberättelsen för koncernen och moderbolaget ger en rättvisande bild över utvecklingen av koncernens och moderföretagets verksamhet, ställning och resultat samt beskriver risker och osäkerhetsfaktorer som moderbolaget och de företag som ingår i koncernen står inför.

Stockholm 2023-06-

Styrelseordförande

**Martin Hansson Aleksandrs Tralmaks**

**Anders Nilsson Andreas Norman**

Vår revisionsberättelse har lämnats den 2023-06

Baker Tilly Stint AB

**Mikael Nilsson** Auktoriserad revisor

![](_page_23_Picture_16.jpeg)

# Verification

Transaction 09222115557494412890

# Document

ÅR 2022final lk 20230609 Main document 24 pages Initiated on 2023-06-09 08:19:27 CEST (+0200) by Aleksandrs Tralmaks (AT) Finalised on 2023-06-09 10:21:30 CEST (+0200)

# Signing parties

![](_page_24_Picture_128.jpeg)

This verification was issued by Scrive. Information in italics has been safely verified by Scrive. For more information/evidence about this document see the concealed attachments. Use a PDF-reader such as Adobe Reader that can show concealed attachments to view the attachments. Please observe that if the document is printed, the integrity of such printed copy cannot be verified as per the below and that a basic print-out lacks the contents of the concealed attachments. The digital signature (electronic seal) ensures that the integrity of this document, including the concealed attachments, can be proven mathematically and independently of Scrive. For your convenience Scrive also provides a service that enables you to automatically verify the document's integrity at: https://scrive.com/verify

![](_page_24_Picture_7.jpeg)